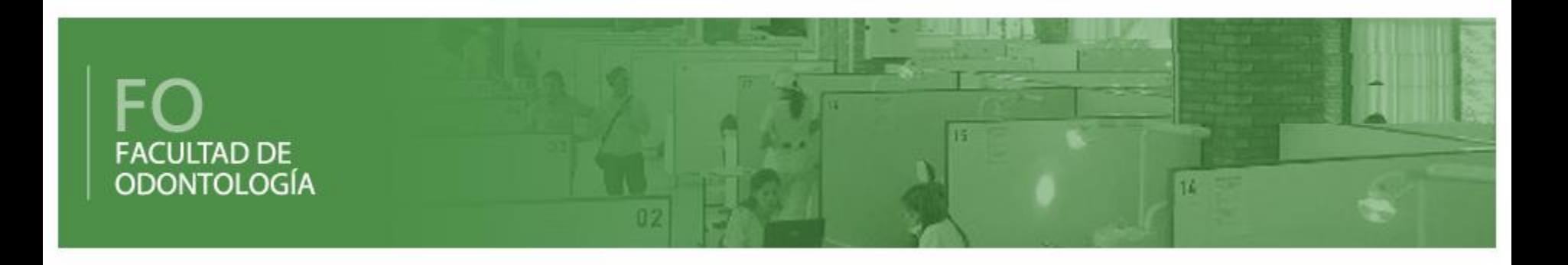

# Confrontación Vocacional

## Ingreso 2014

## www.fodonto.uncu.edu.ar

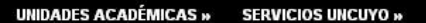

### **UNCUYO MACIONAL DE CUYO**

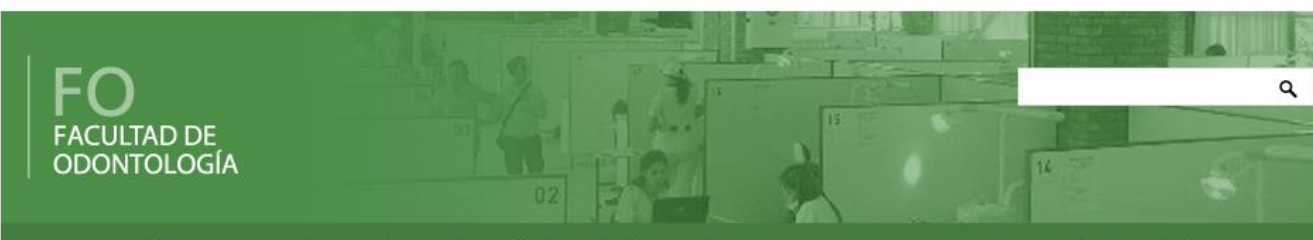

Institucional » Oferta Educativa » Alumnos » Secretarías » Cátedras » Biblioteca » Investigaciones » Servicios » Eventos » Graduados » Contáctenos »

#### 15. OCT. 2013 | CURSOS Y CONGRESOS

### Curso para Personal de Apoyo Académico

Continuando con el plan de capacitación del PROMOD 2013 para el Personal de Apovo Académico, les informo que este sábado -19/10 - de 9:00 a 12:00 comienza el Curso sobre "PROCEDIMIENTOS ADMINISTRATIVOS". El mismo, se extenderá por 4 sábados más un examen final el 5° sábado. Incluye un break. A los diez mejores promedios, se les otorgará un incentivo de \$.

#### NACIONAL DE CUYO | ODONTOLOGIA **TRACES ODONTOLOGÍA INVITACIÓN A CAPACITACIÓN**

¿Cómo convertir el proceso de estudio en una estrategia de aprendizaje? A cargo de la Mgter. Lic. Sonia Susana Fernández

#### Fecha: 24 de octubre de 2013 - Hora 10.00 (duración tres horas reloj) Lugar: Aula Magna

Capacitación gratuita con parte teórica y práctica. dirigida al Personal de la Facultad de Odontología: Docentes, Tutores del Proyecto TRACES. Tutores Alumnos y Personal interesado.

El tema se basa en la integración de lineamientos: Proyecto Zero de Harvard Conceptos básicos de Neurociencia y Aprendizaje

09. OCT. 2013 | ACTIVIDAD ACADÉMICA

### **TRACES ODONTOLOGÍA INVITACIÓN A CAPACITACIÓN**

¿Cómo convertir el proceso de estudio en una estrategia de aprendizaje? A cargo de la Mater, Lic. Sonia Susana Fernández Fecha: 24 de octubre de 2013 - Hora 10.00 (duración tres horas reloj) Lugar: Aula Magna

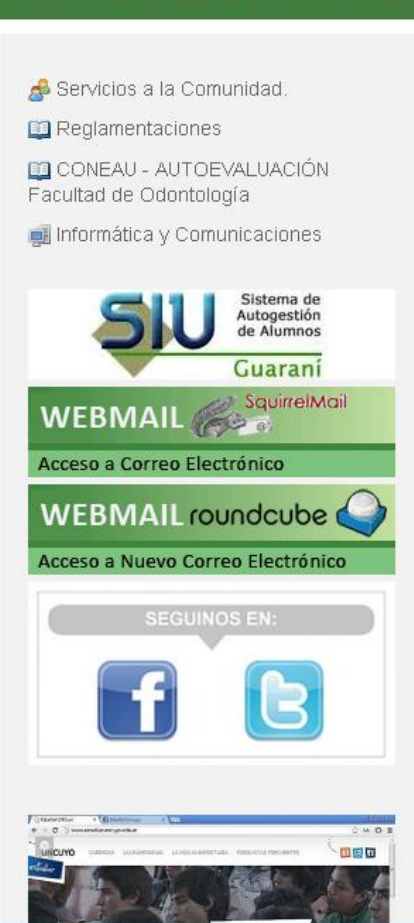

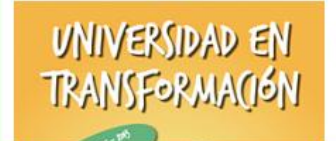

#### 10. OCT. 2013 | EXTENSIÓN UNIVERSITARIA

#### Encuentro extensionista

El día martes 15 de octubre de 2013 de 8:30 a 15 hs, en las Aulas Recreo (ex Eureka), Padre Contreras s/n, Parque Gral, San Martín, se ...

**《四爷山多●V2 12:25** 

## **www.uncuvirtual.uncu.edu.ar**

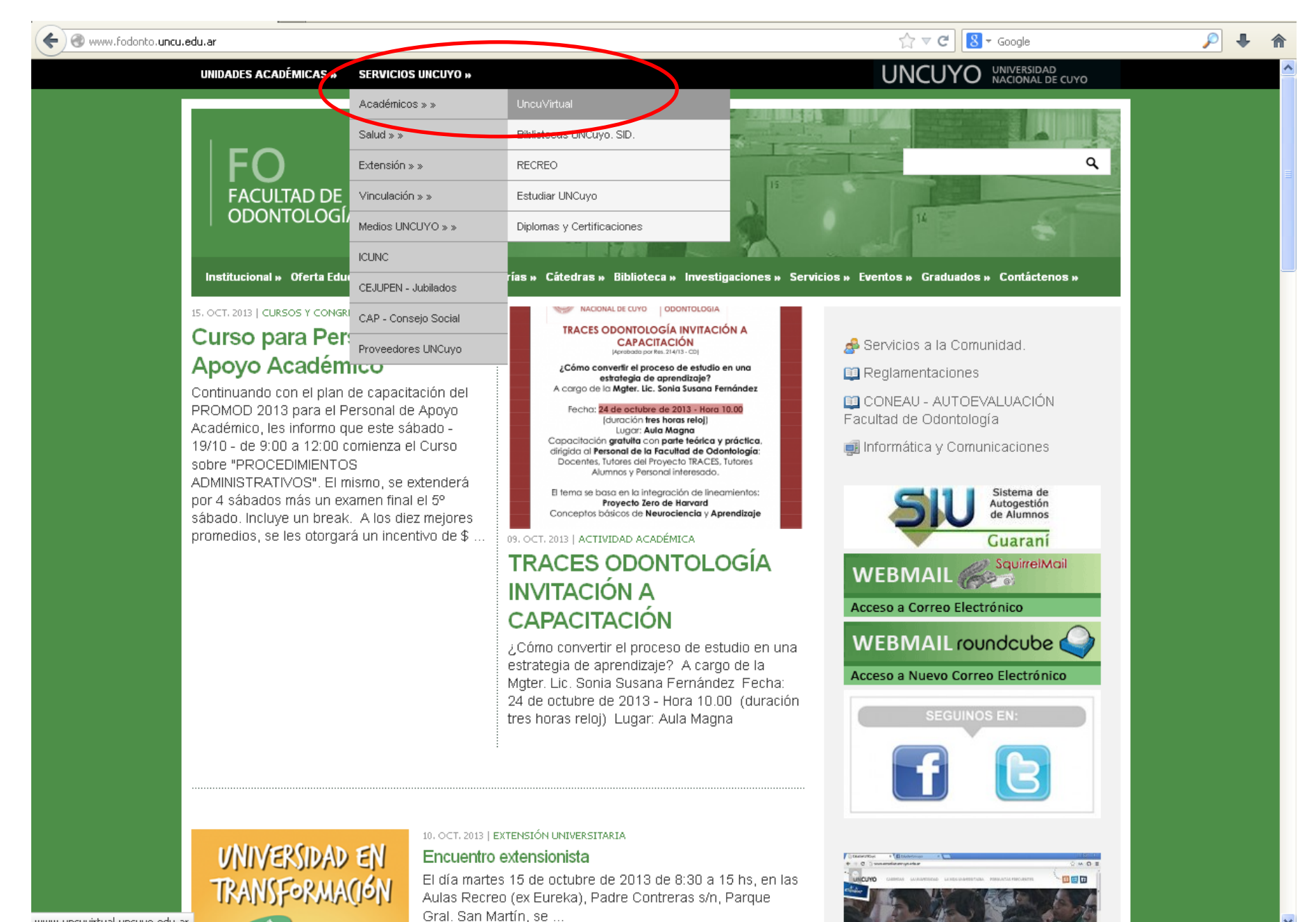

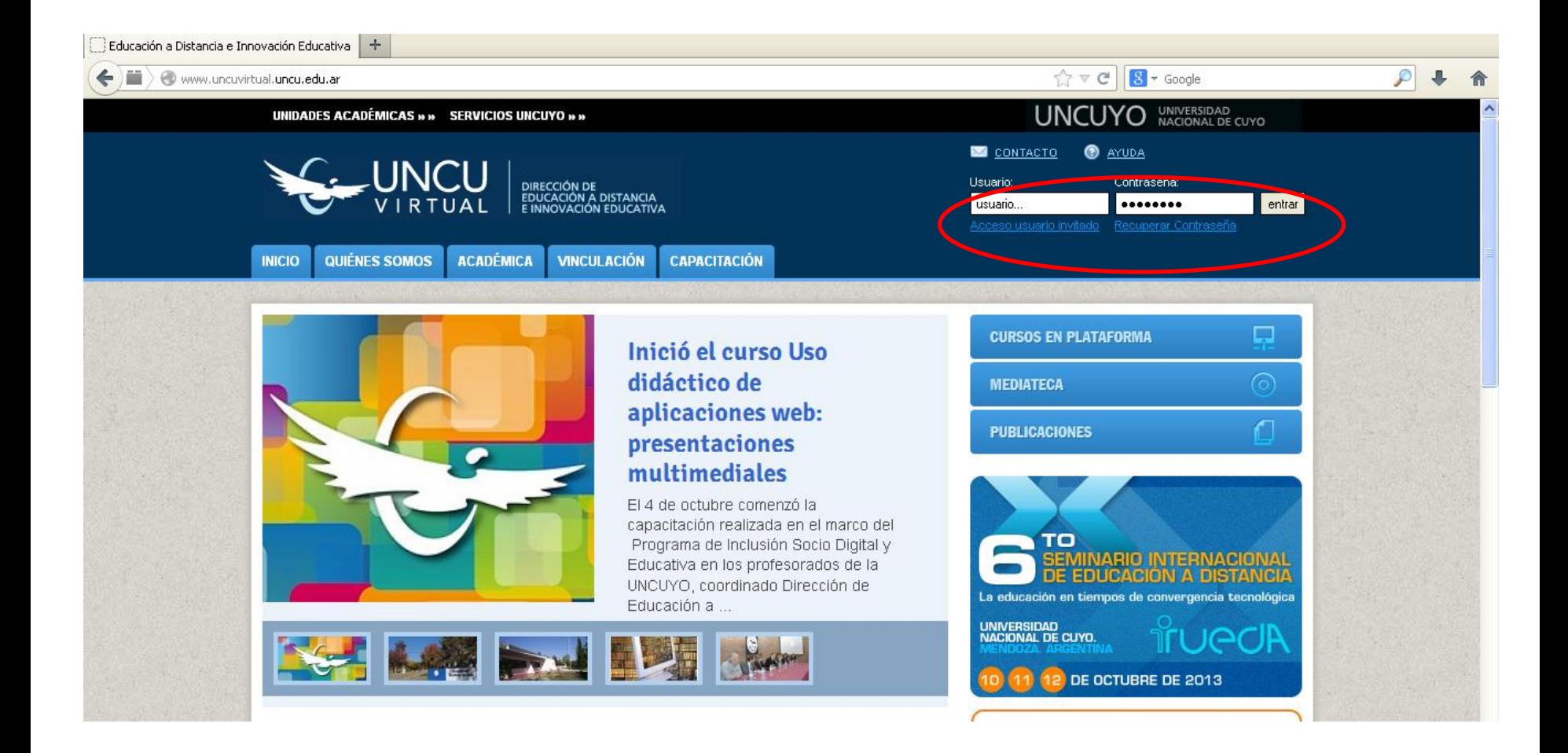

Estando en UNCUVirtual, colocar **usuario**, **contraseña** e indicar **entrar**

**\* Usuario el numero de documento, sin puntos**

**\* Contraseña 3333**

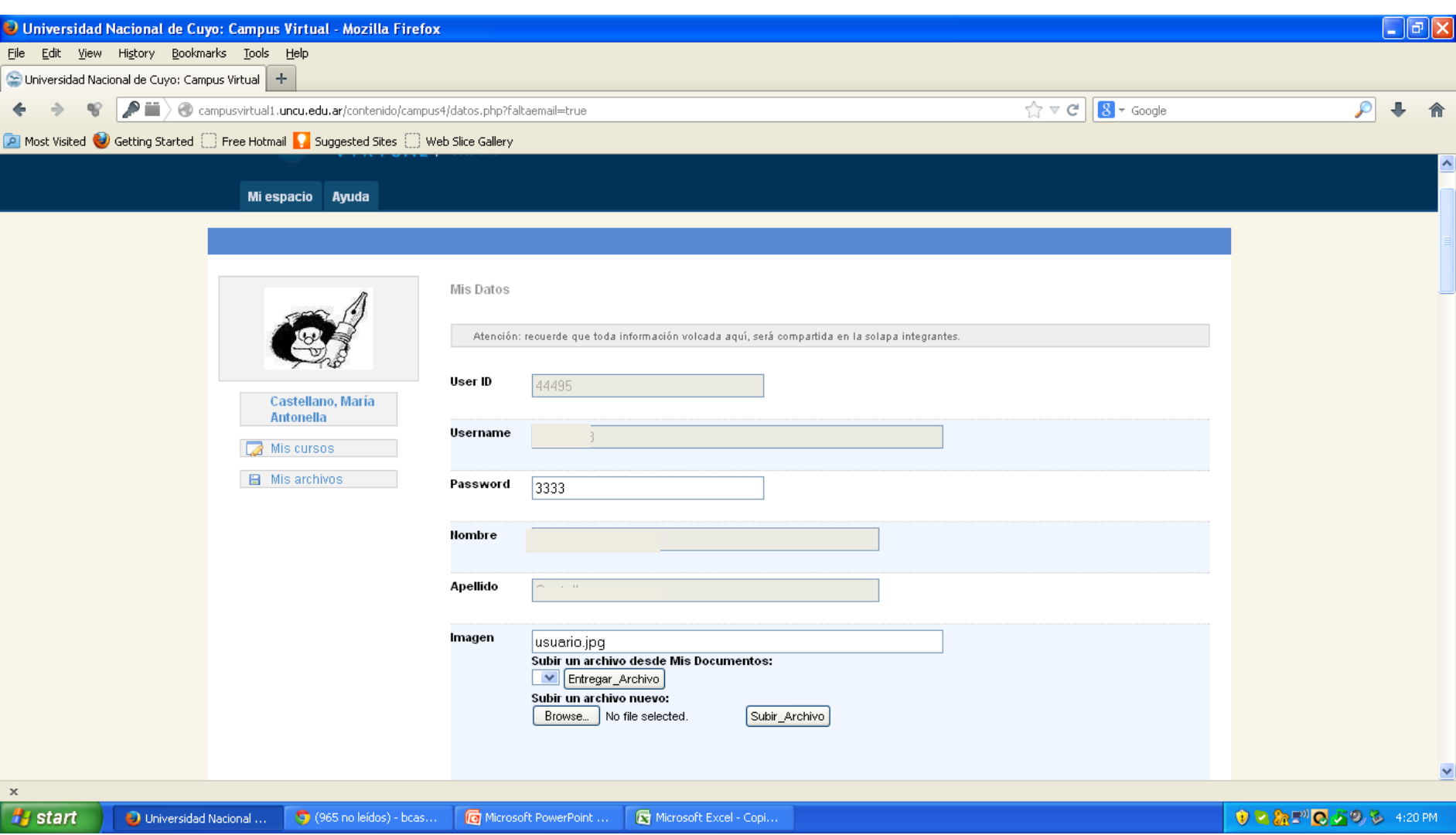

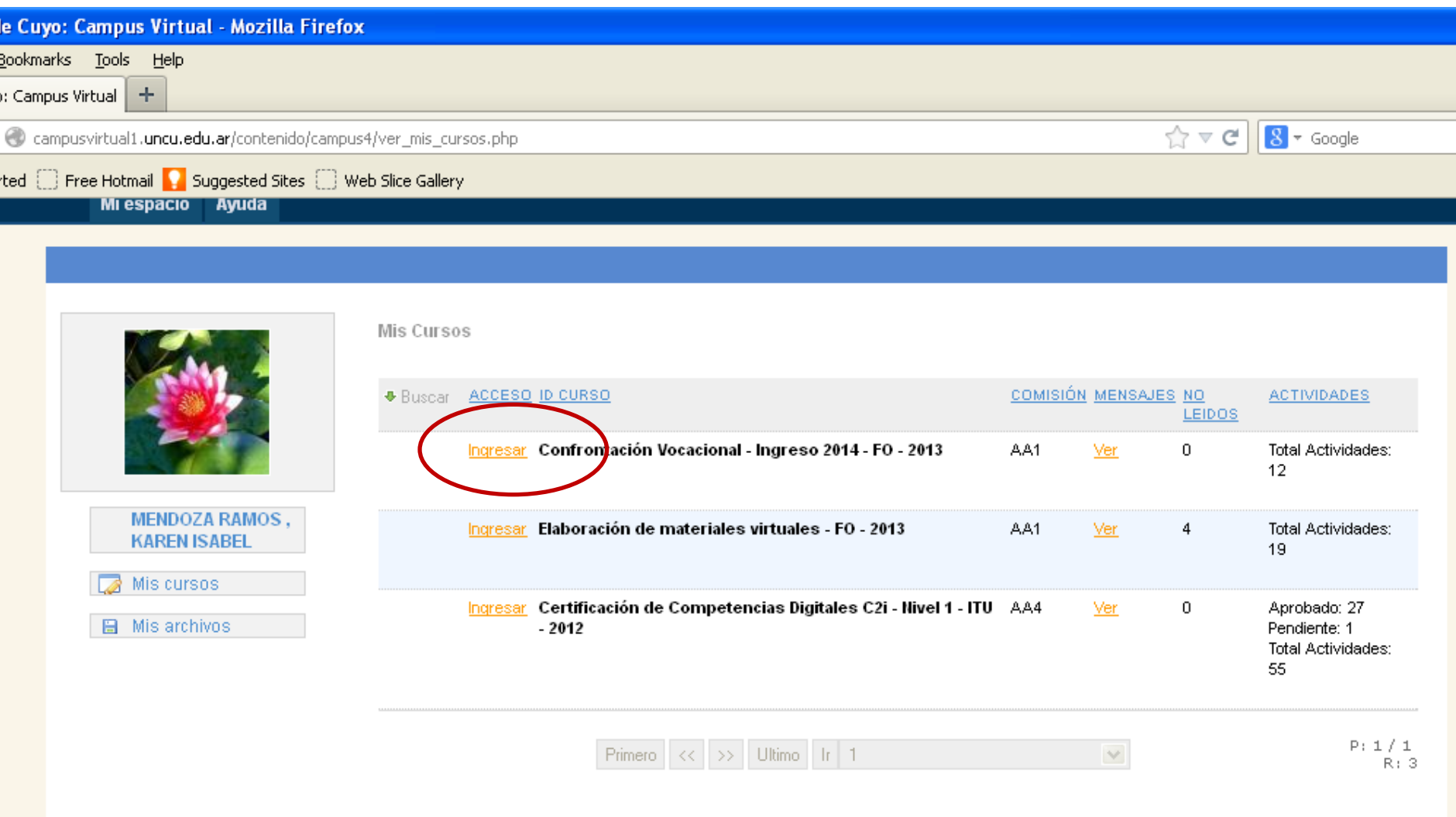

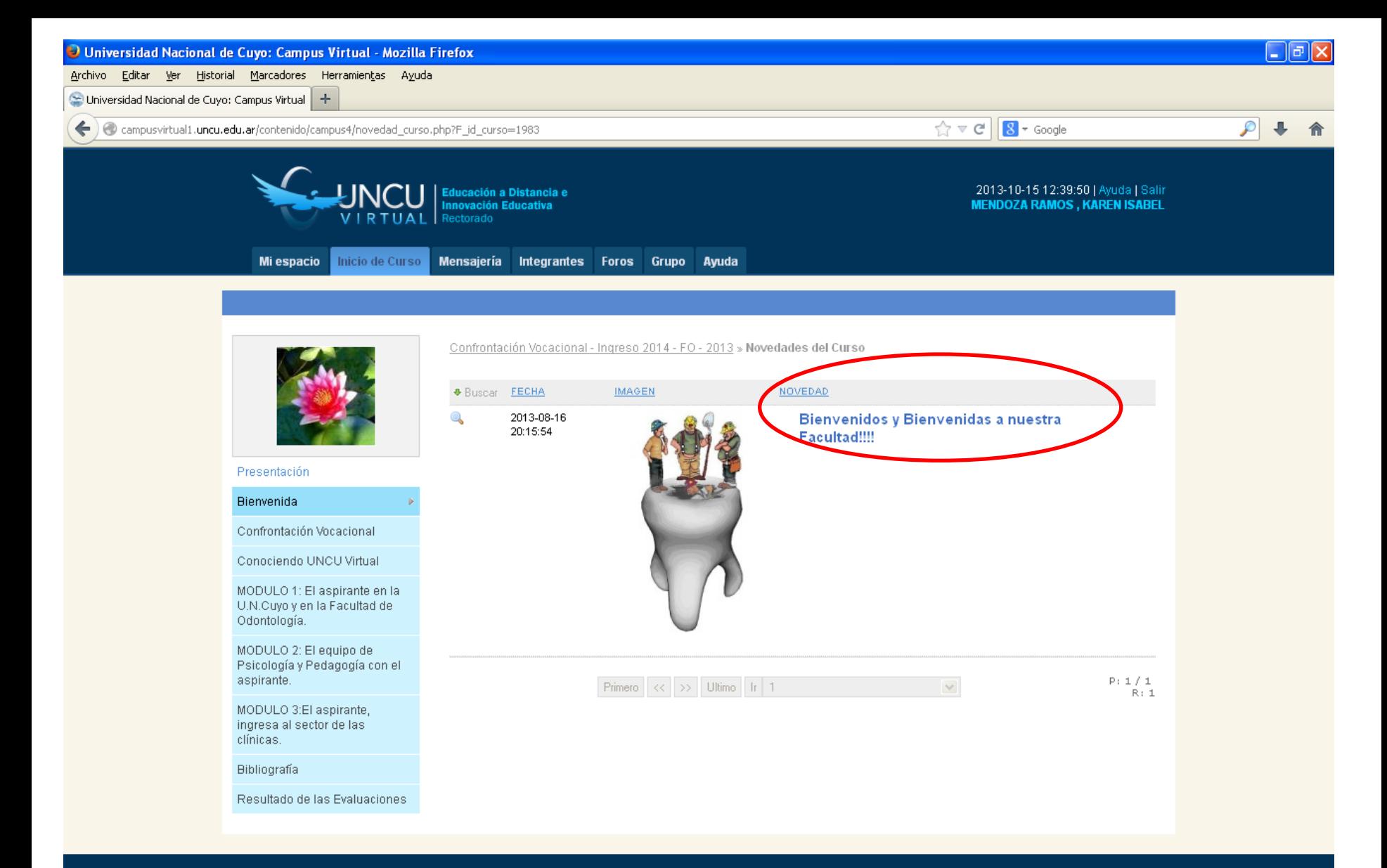

Universidad Nacional de Cuyo Secretaría Académica

Educación a Distancia e Innovación Educativa.

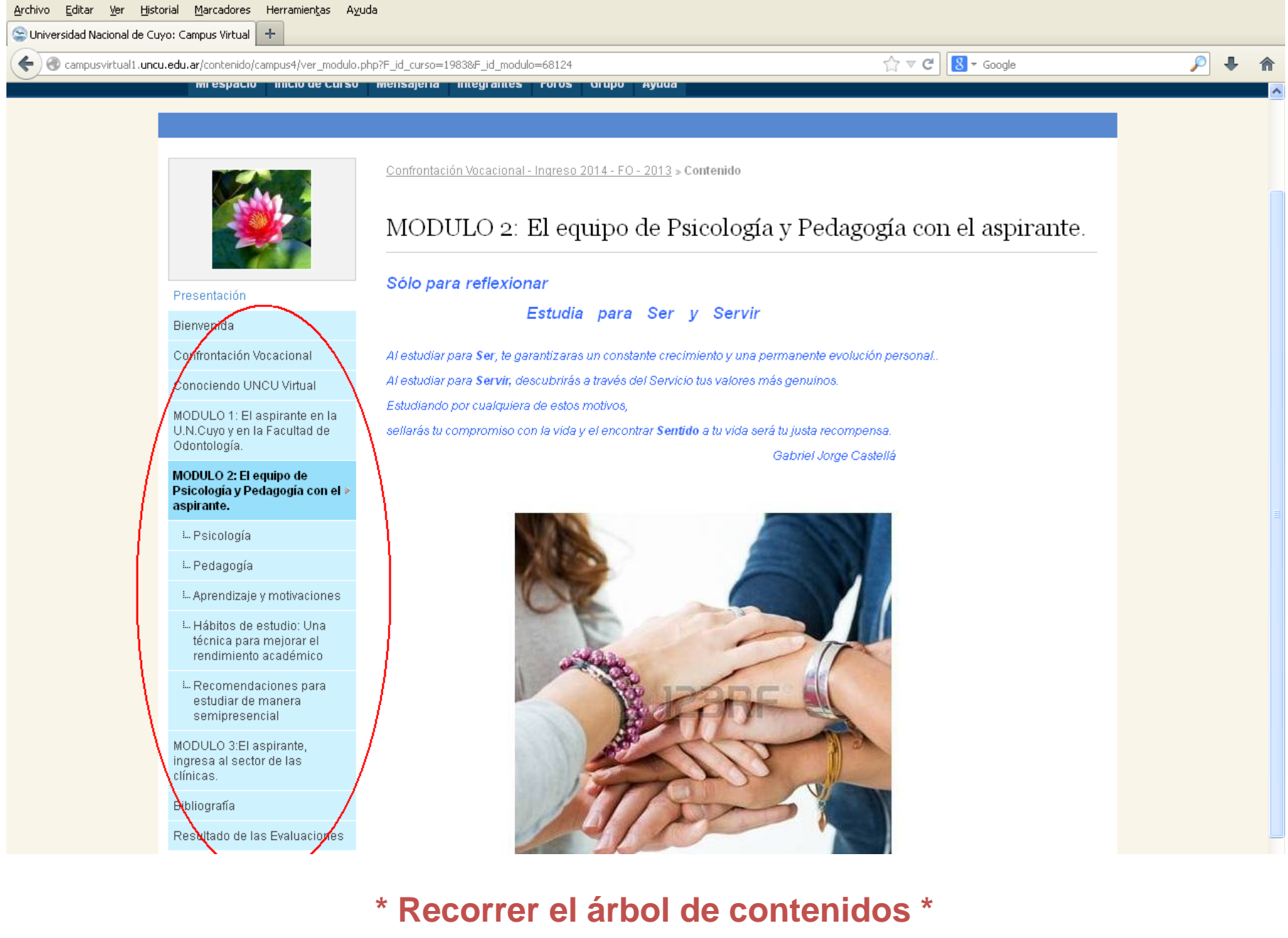

Universidad Nacional de Cuyo: Campus Virtual - Mozilla Firefox

 $\Box$ e $\times$ 

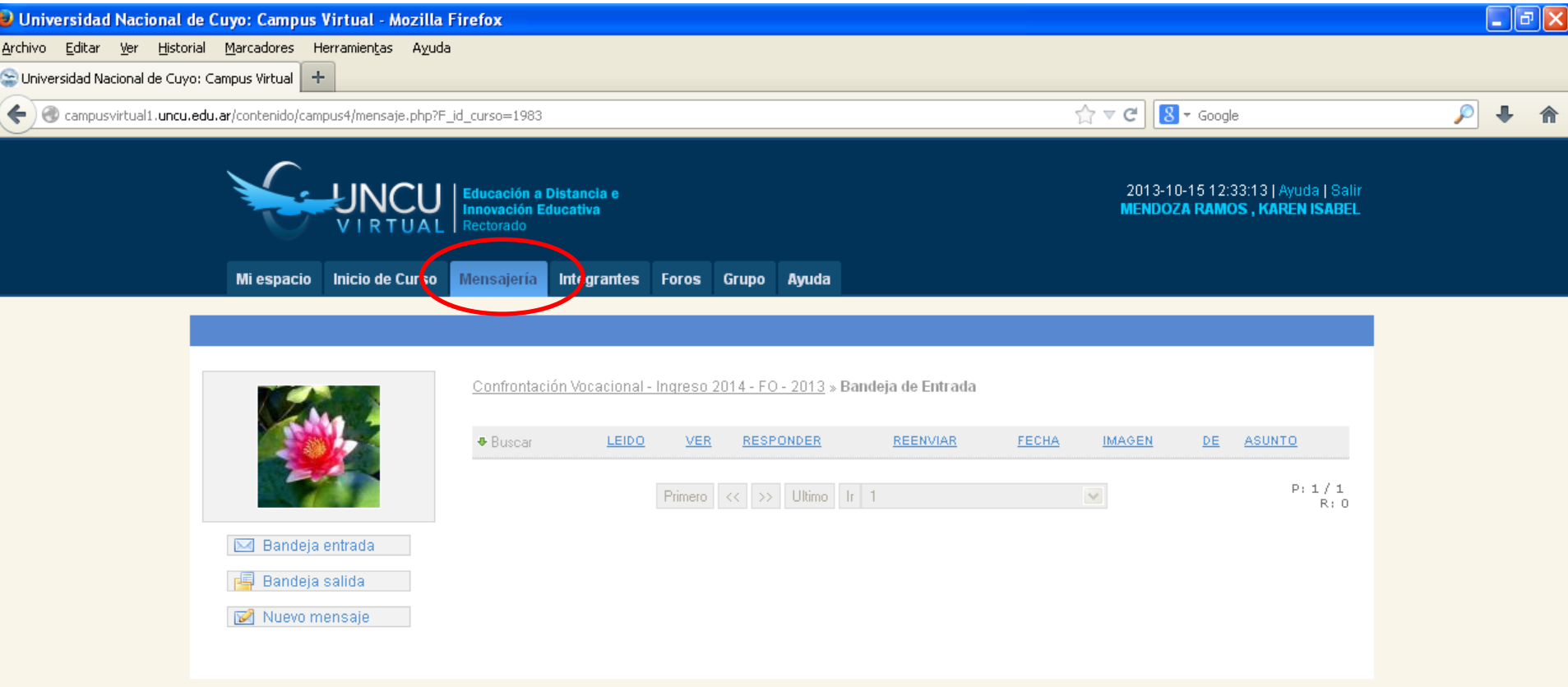

Universidad Nacional de Cuyo Secretaría Académica

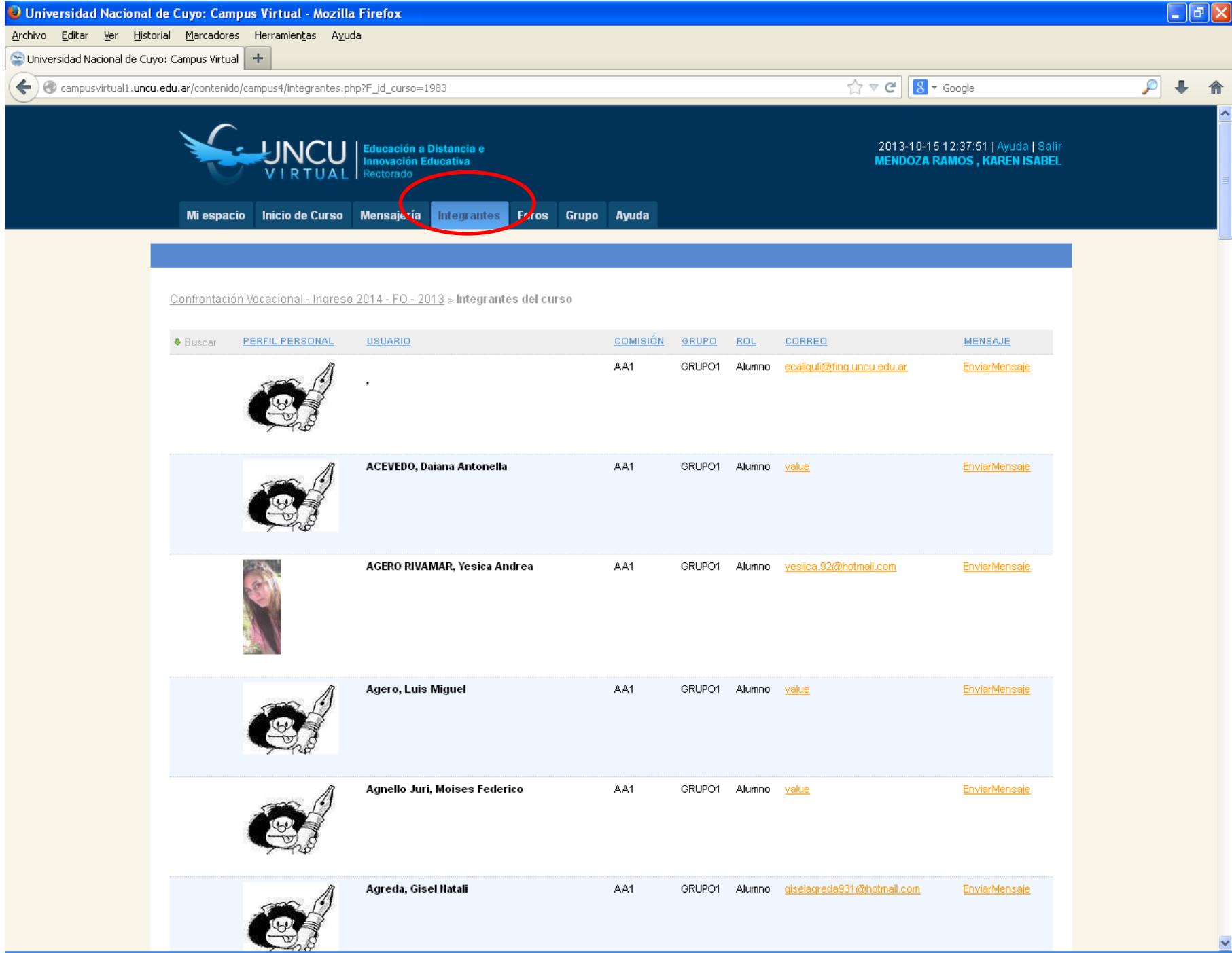

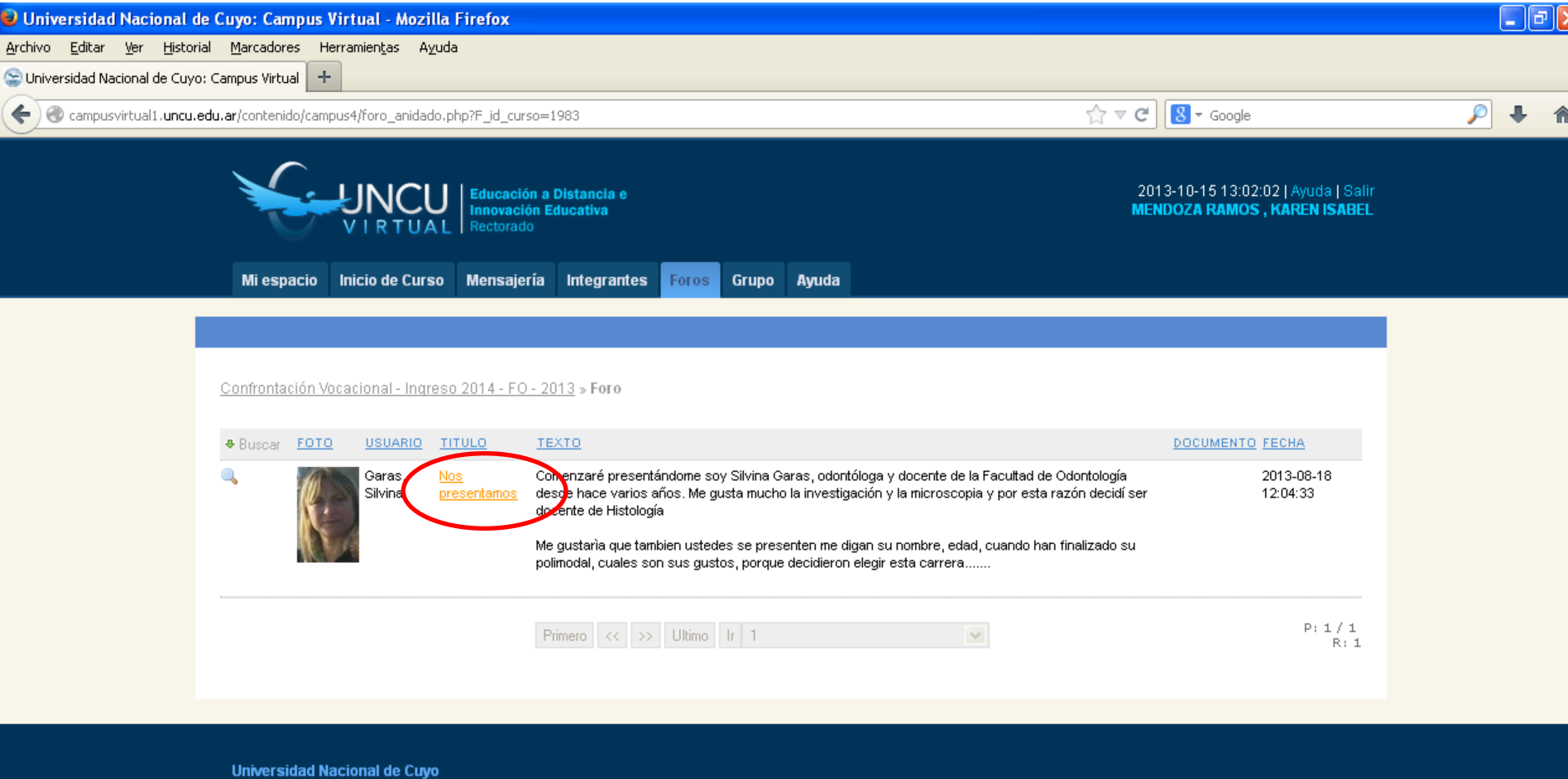

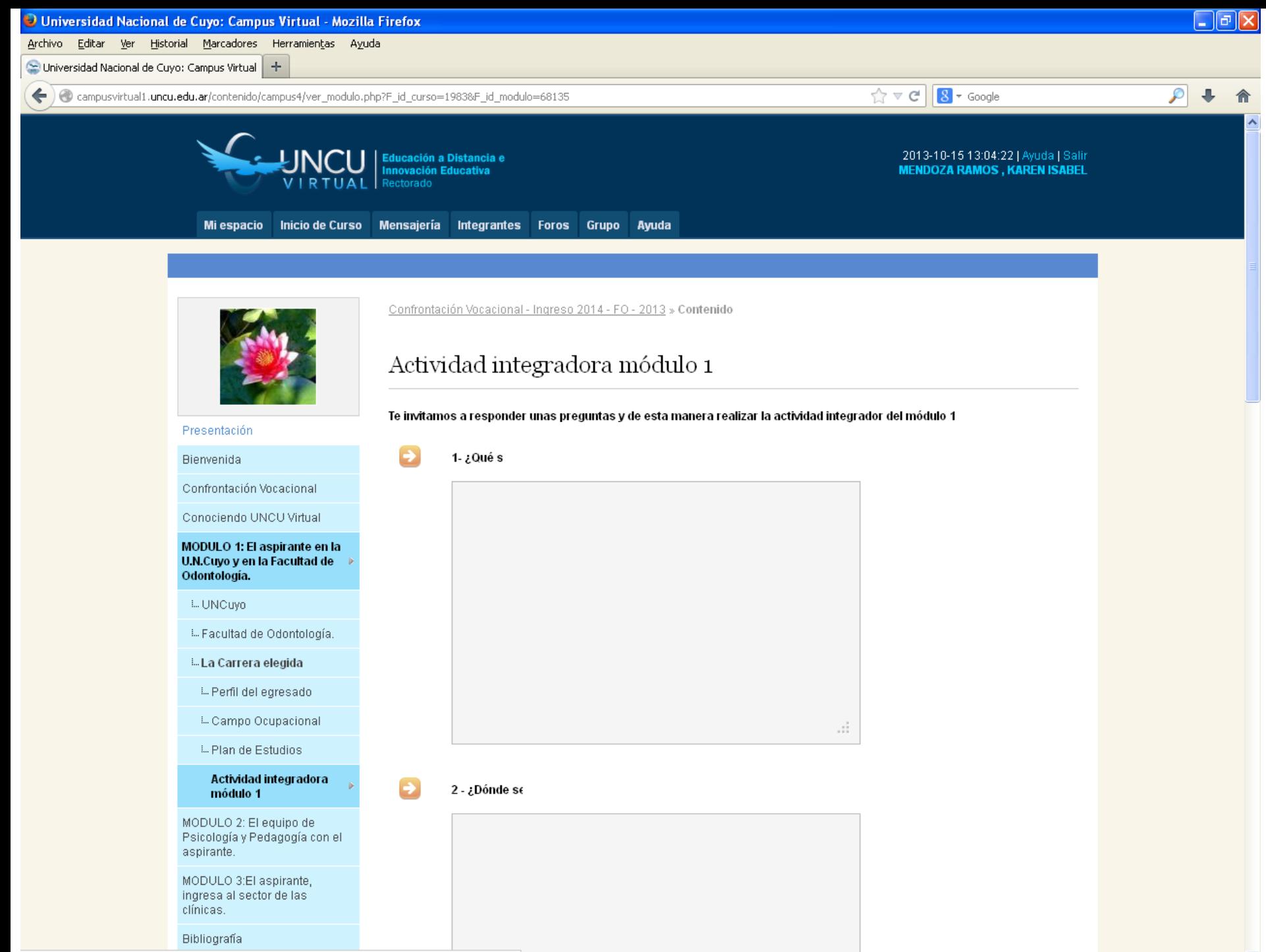

![](_page_12_Picture_0.jpeg)

 $5 - 2$ Qué

![](_page_12_Picture_2.jpeg)

![](_page_12_Figure_3.jpeg)

Entregar Actividad Guardar Cambios

![](_page_13_Picture_0.jpeg)

# **Les deseamos éxito, en esta nueva etapa!!!**

[silvinagaras@yahoo.com.ar](mailto:silvinagaras@yahoo.com.ar)

[bcastagnolo@yahoo.com](mailto:bcastagnolo@yahoo.com)